※xxxxの部分は4桁 の数字です

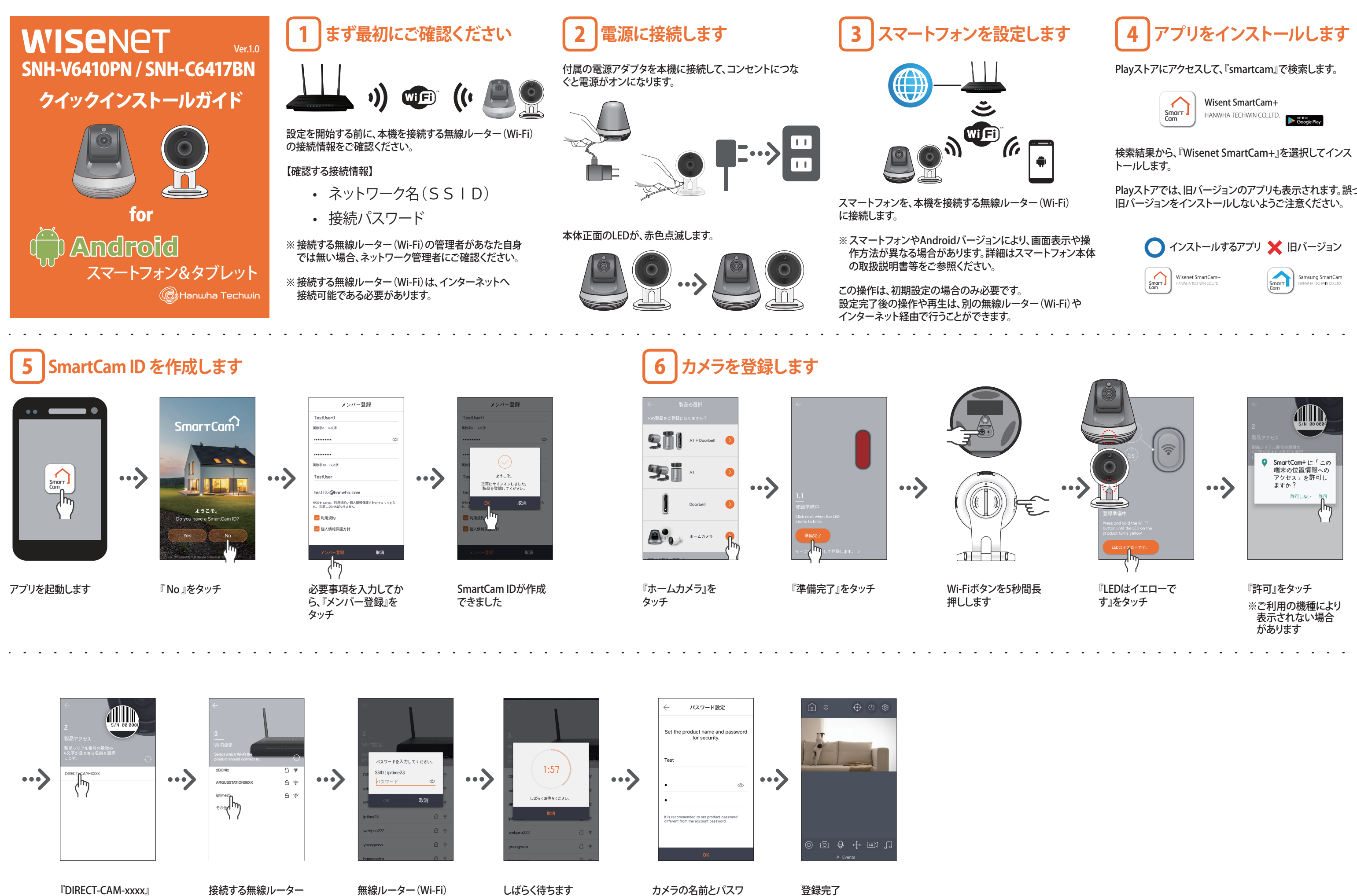

 $\bigoplus$ 

PT01-005141A-SNH-V6410PN,V6417BN-QuickInstallation-JAP-일본향-.indd 1 2018-01-10 오후 5:28:<mark>5</mark>2

Playストアでは、旧バージョンのアプリも表示されます。誤って

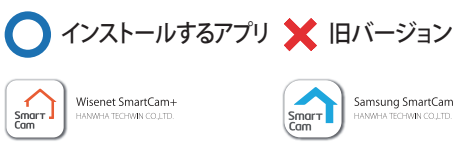

をタッチ

 $\bigoplus$ 

(Wi-Fi)を選択します

ードを入力します

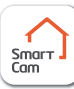

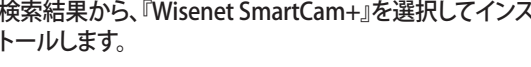

のパスワードを入力し

ます

⊕

※xxxxの部分は4桁 の数字です

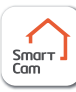

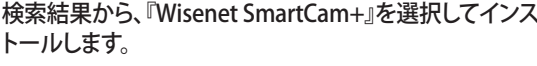

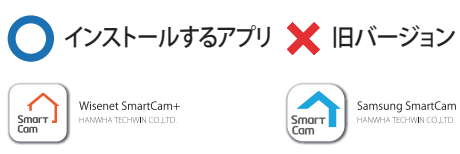

⊕

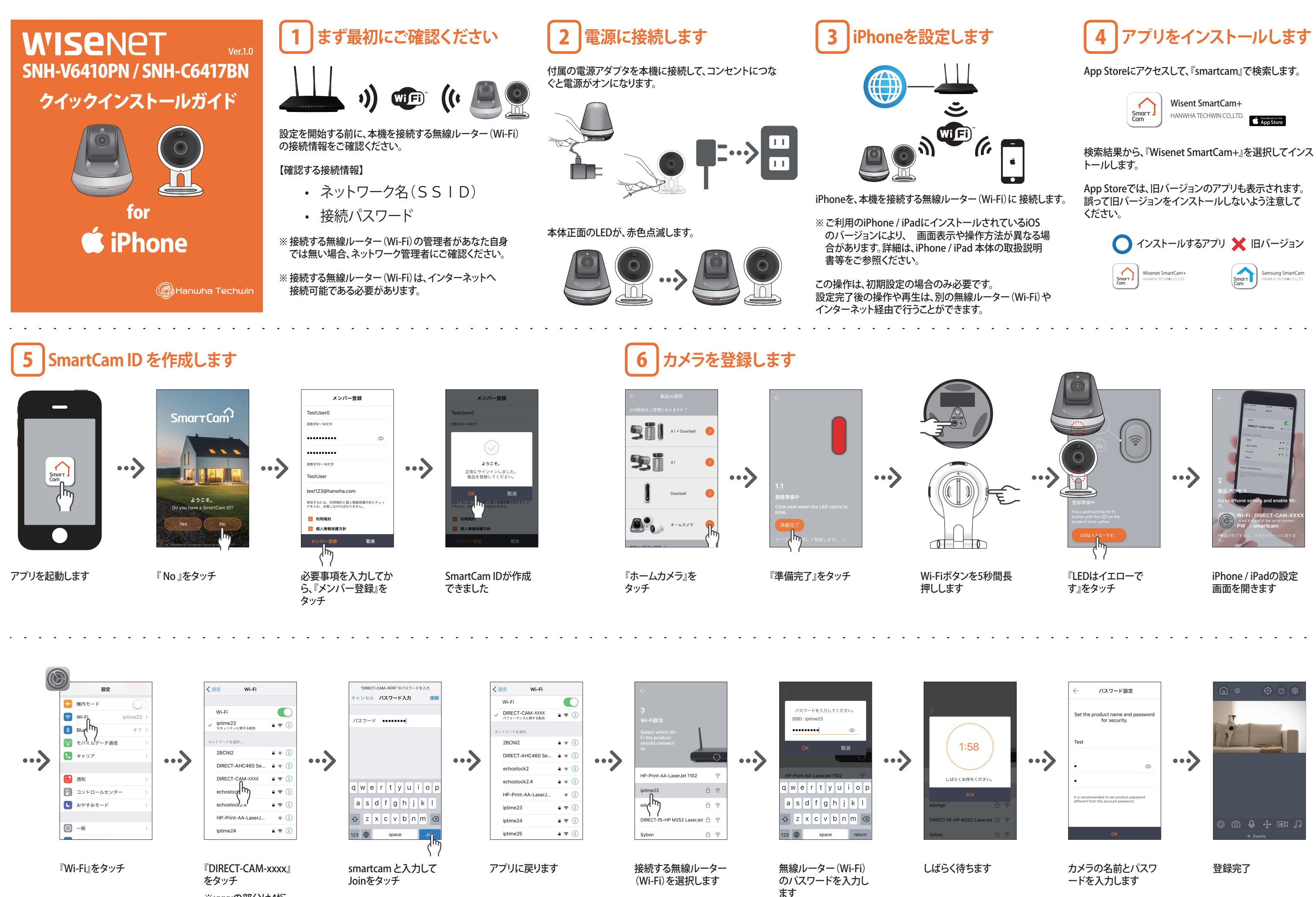

 $\bigoplus$ 

 $\bigoplus$